## **DAFTAR ISI**

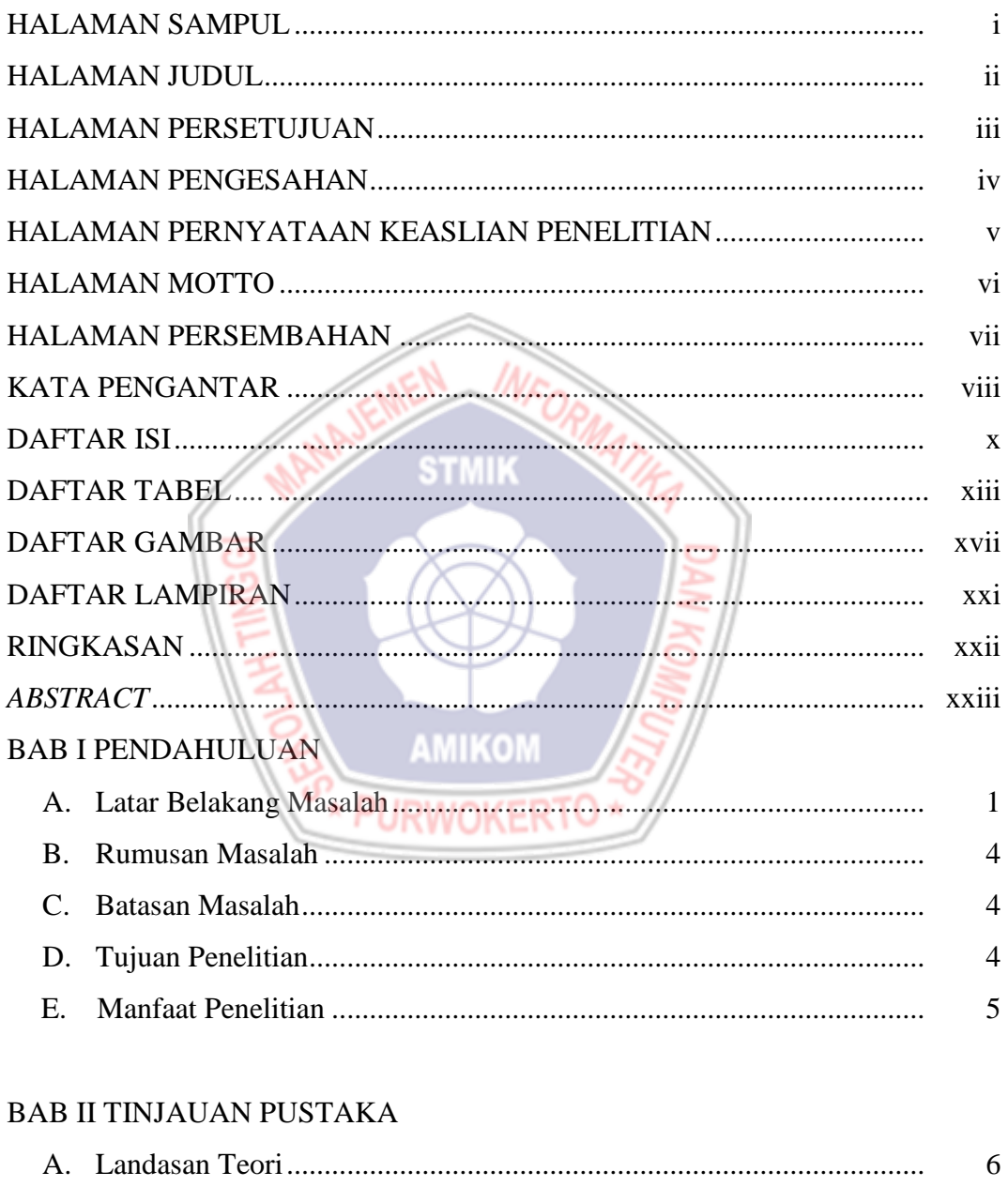

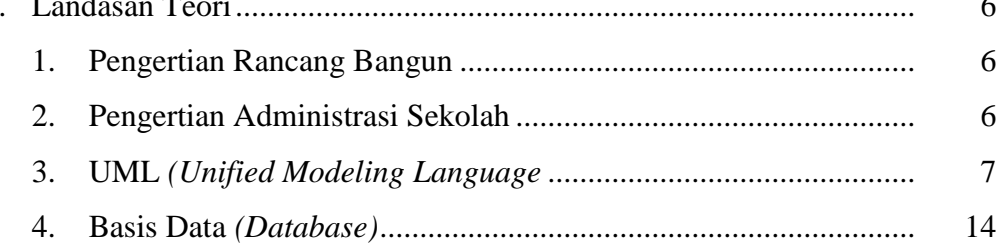

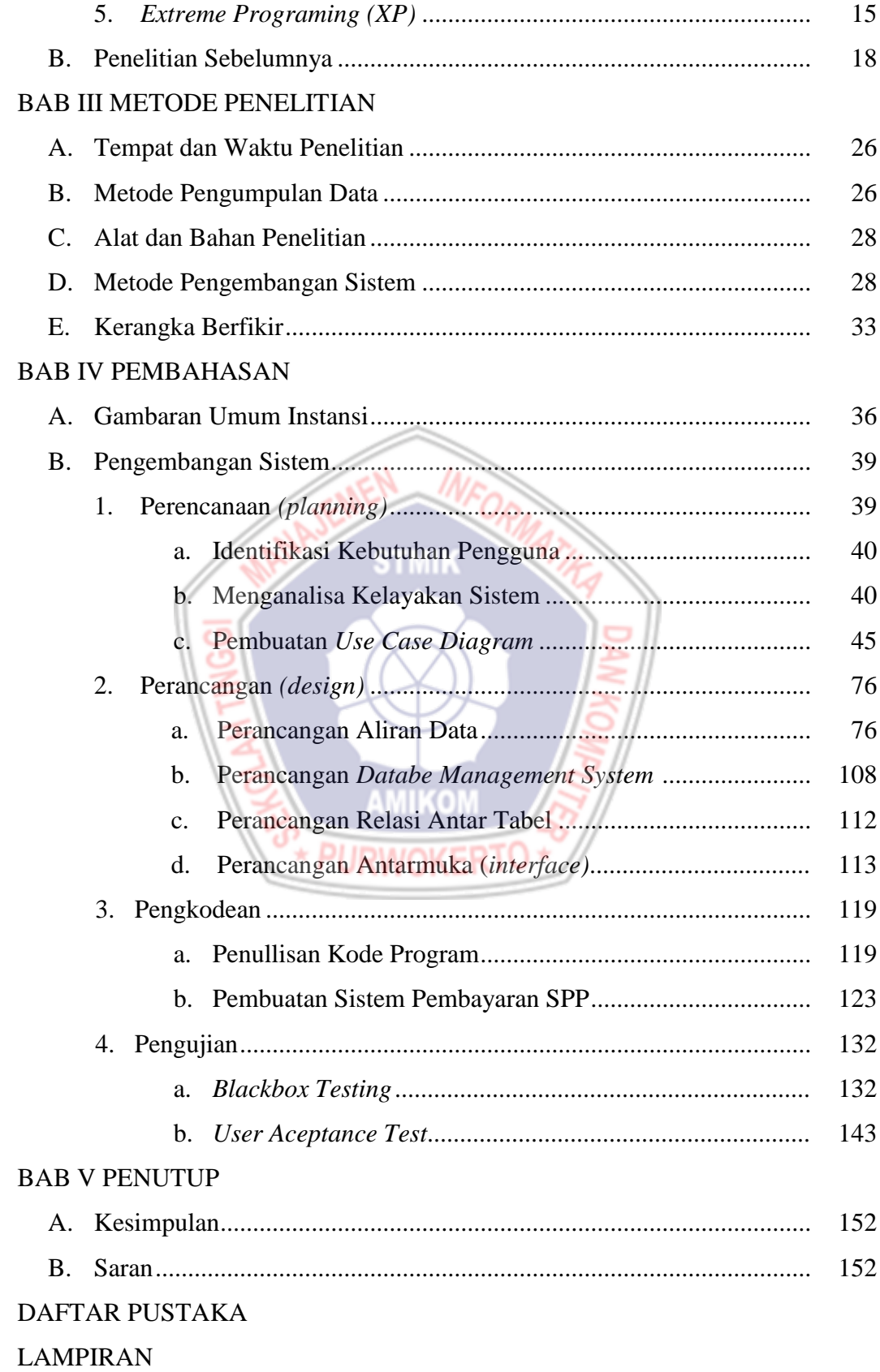

## **DAFTAR TABEL**

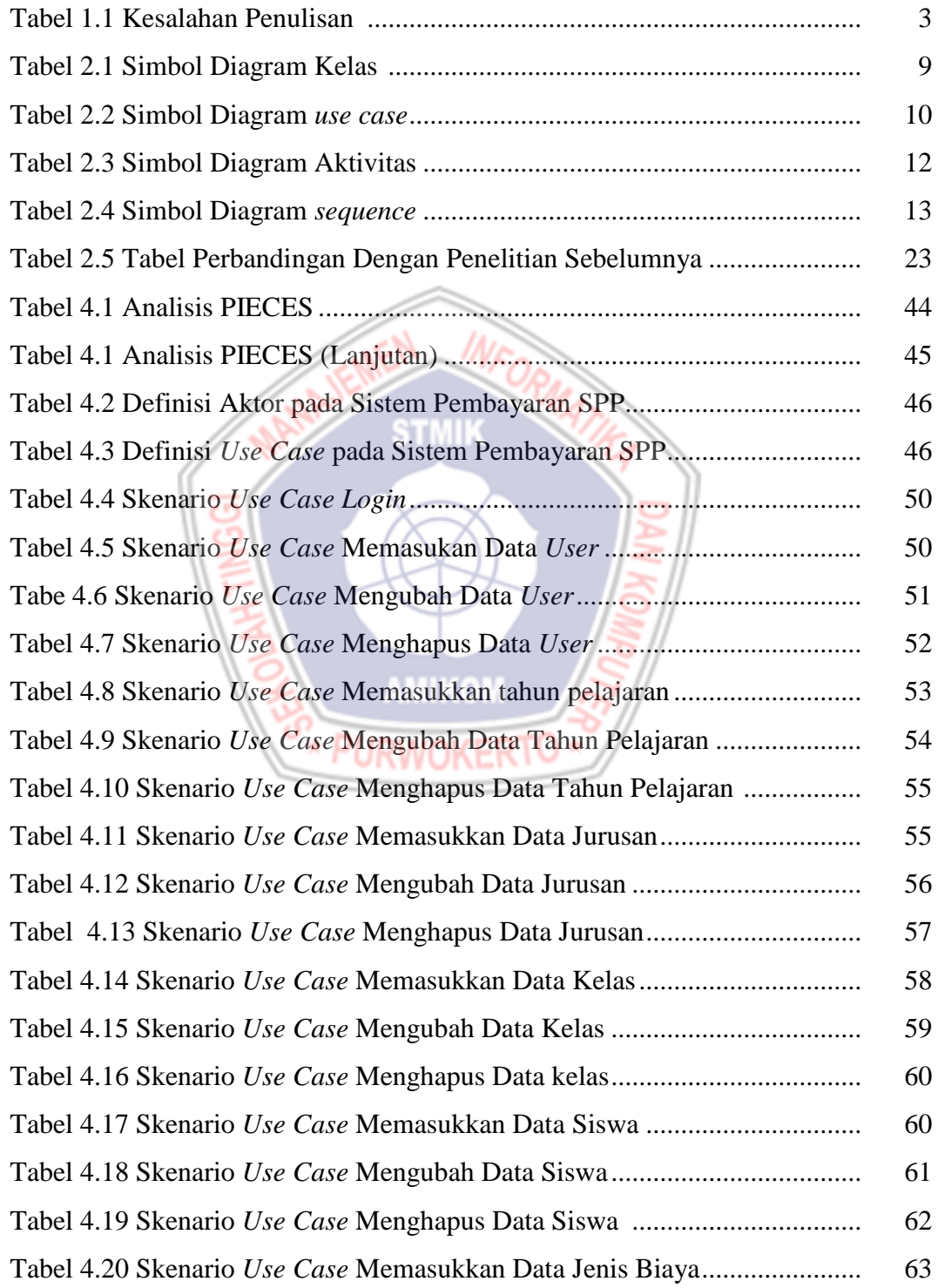

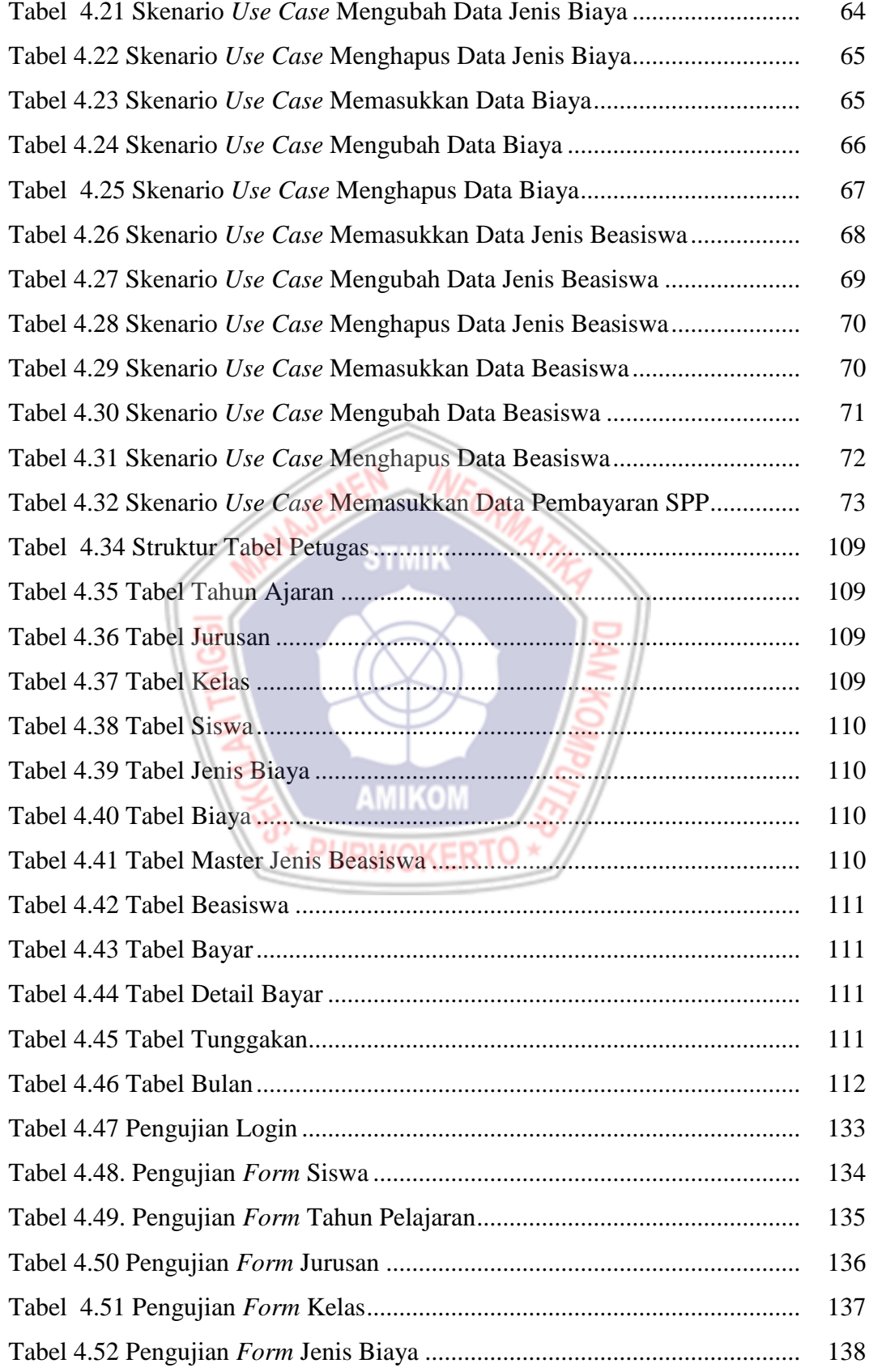

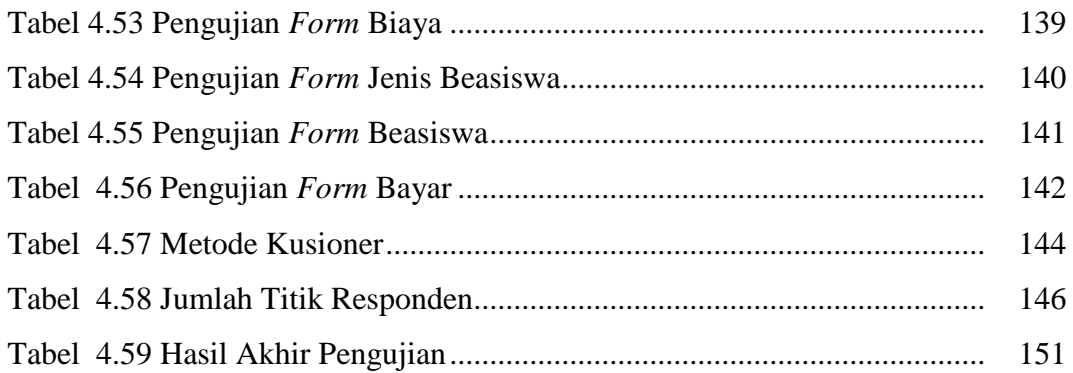

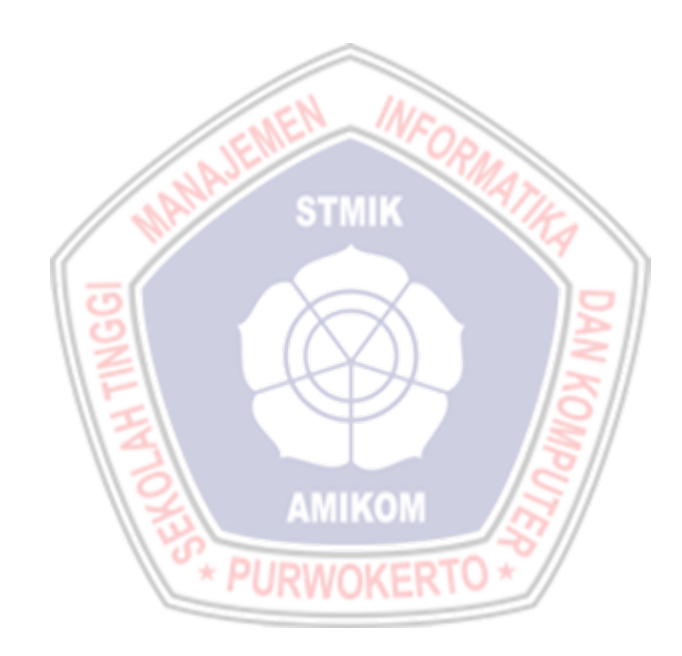

## **DAFTAR GAMBAR**

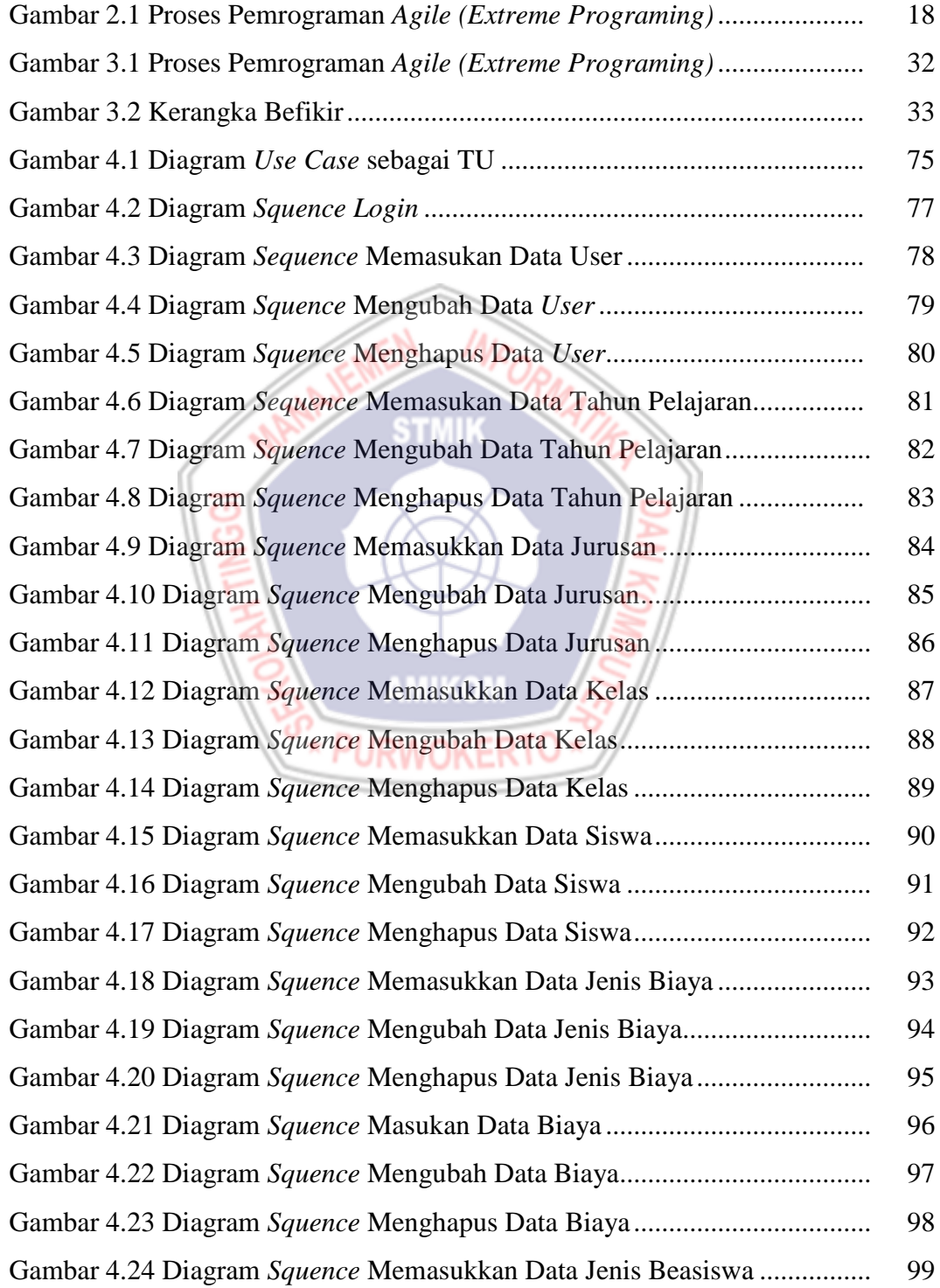

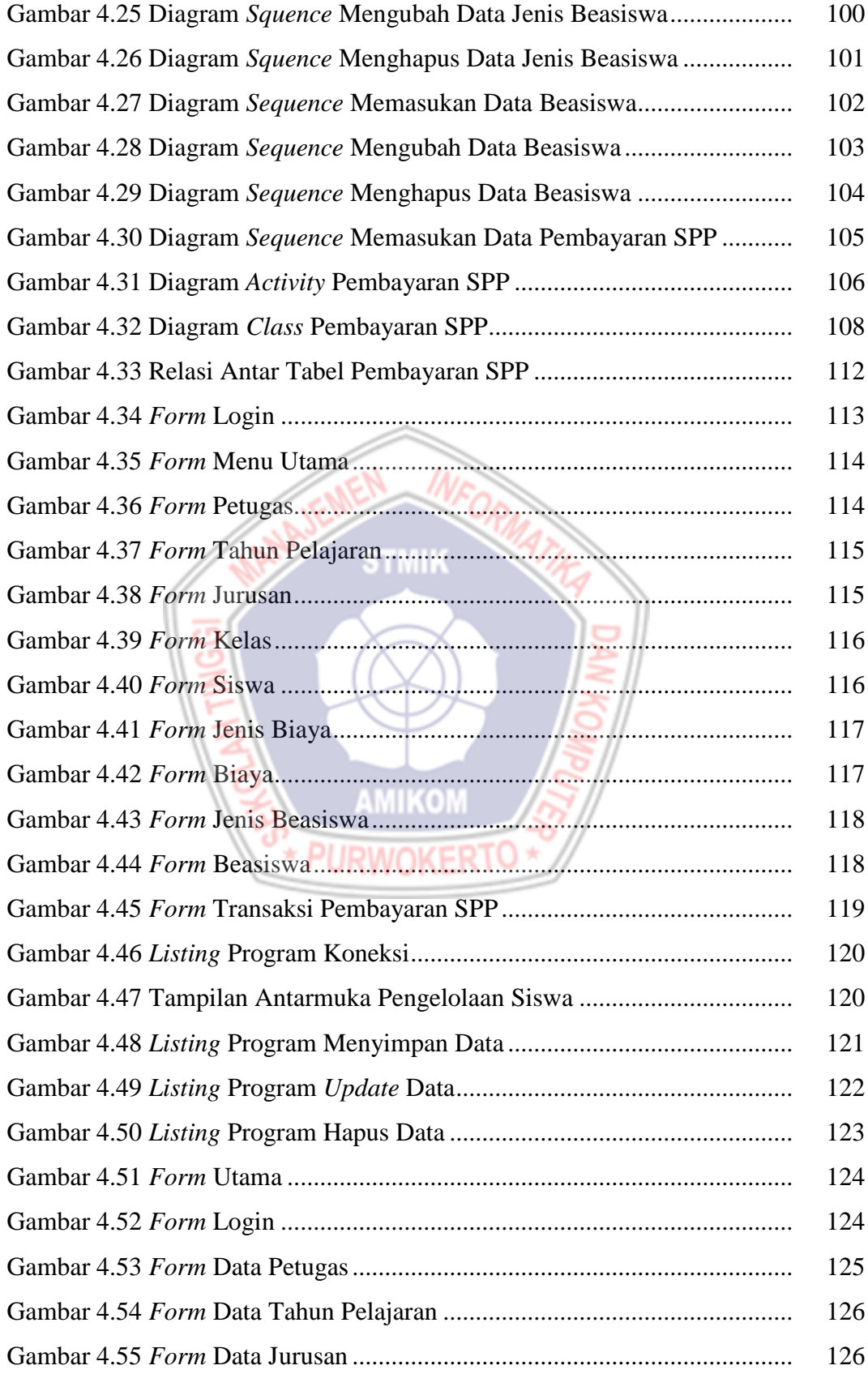

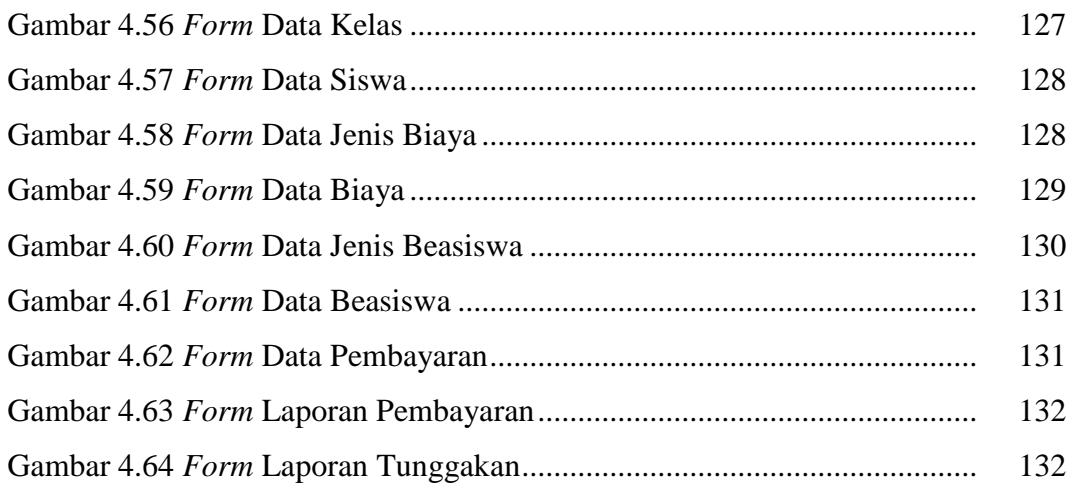

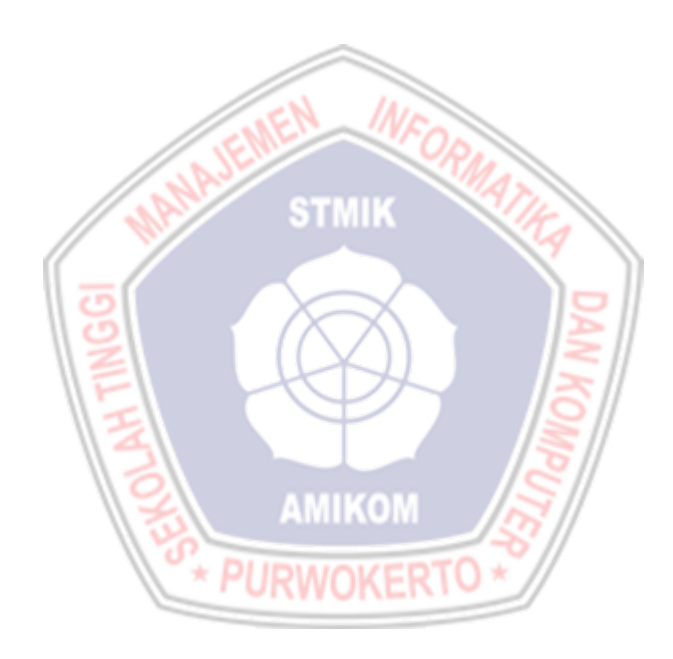

## **DAFTAR LAMPIRAN**

- Lampiran 1. Wawancara
- Lampiran 2. Dokumentasi
- Lampiran 3. Kartu Bimbingan Skripsi

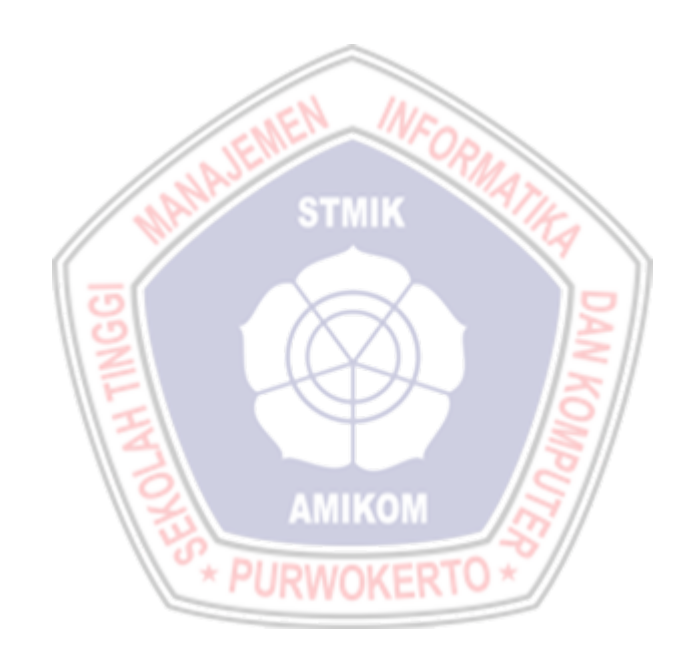